## **[VHS-Kurse auf dem Gabentisch:](https://bergkamen-infoblog.de/vhs-kurse-auf-dem-gabentisch-zum-e-book-reader-gleich-den-passenden-kurs-mit-verschenken/) [Zum E-Book-Reader gleich den](https://bergkamen-infoblog.de/vhs-kurse-auf-dem-gabentisch-zum-e-book-reader-gleich-den-passenden-kurs-mit-verschenken/) [passenden Kurs mit](https://bergkamen-infoblog.de/vhs-kurse-auf-dem-gabentisch-zum-e-book-reader-gleich-den-passenden-kurs-mit-verschenken/) [verschenken](https://bergkamen-infoblog.de/vhs-kurse-auf-dem-gabentisch-zum-e-book-reader-gleich-den-passenden-kurs-mit-verschenken/)**

"Verschenken Sie Weiterbildung", wirbt die Volkshochschule Bergkamen in ihrem aktuellen Programmheft. Kurz vor Weihnachten findet dieser Aufruf verstärkt Gehör. "Am häufigsten werden Koch- und Cocktailkurse verschenkt", berichtet Sabine Ostrowski, Leiterin der VHS Bergkamen. Bis zum Beginn der Betriebsferien am 20. Dezember, 12:00 Uhr, ist die VHS-Verwaltung noch besetzt und können Geschenkgutscheine ausgestellt werden.

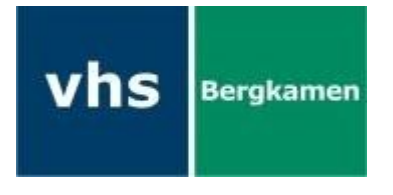

"Eine tolle Geschenkidee ist zum Beispiel, zu einem E-Book-Reader direkt den passenden Kurs zu verschenken", sagt Patricia Höchst, die den Fachbereich EDV und berufliche

Bildung bei der VHS verantwortet. "E-Book-Reader werden häufig an ältere Menschen verschenkt, da diese Geräte die Möglichkeit der Schriftvergrößerung für das Lesen ohne Lesebrille bieten. Aber dann stehen die Beschenkten vor dem Problem, wie sie die Bücher auf den E-Book-Reader bekommen", berichtet Höchst. "Hier bieten wir mit unserem Kursangebot Nummer 5107 "E-Book-Reader und Onleihe – Einführung in die Welt der digitalen Bücher" Abhilfe, der am 21.01.2014 um 18:00 Uhr startet und zweimal dienstags läuft." Allerdings sind Grundlagen in der PC-Anwendung und in Windows 7 eine Voraussetzung für die Teilnahme an diesem Kurs. Der Kurs kostet 9,20 €.

"Auch für Hobbyfotografinnen und -fotografen gibt es tolle VHS-Kurse, die sich als Geschenk eignen", sagt Höchst. "Diejenigen, die sich für alte textile Handwerkskunst interessieren, freuen sich möglicherweise über einen Filzkurs.

Paaren kann man vielleicht mit einem Discofox- oder einem Mambo-Salsa-Kurs Freude machen."

Für sämtliche VHS-Kurse ist eine vorherige Anmeldung erforderlich. Das VHS-Verwaltungsteam ist während der Öffnungszeiten montags bis freitags von 08.30 – 12.00 Uhr und montags, dienstags und donnerstags von 14.00 – 16:00 Uhr im Volkshochschulgebäude "Treffpunkt", Lessingstr. 2, 59192 Bergkamen, ansprechbar. Zwischen dem 20.12.2013, 12:00 Uhr, und dem 08.01.2014 ist die VHS-Verwaltung auf Grund der Betriebsferien nicht erreichbar.

Auch während der Betriebsferien können Interessierte sich jederzeit online über http://vhs.bergkamen.de anmelden.